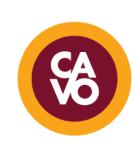

## CENTER FOR THE ADVANCEMENT OF VIRTUAL ORGANIZATIONS

## Technology Tips: Microsoft Word Templates

Are you new to creating professional documents virtually? You do not have to reinvent the wheel or be a professional graphic designer to create attractive, professional documents!

Explore the templates Microsoft Word has to offer following these steps:

- 1. First, open up Microsoft Word on your computer. It should open to a blank word processing document.
- 2. Click the "File" option in the upper left-hand corner.

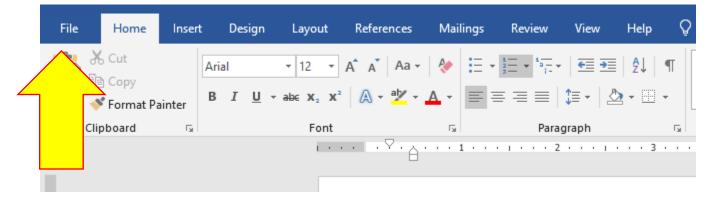

3. Click the "New" option:

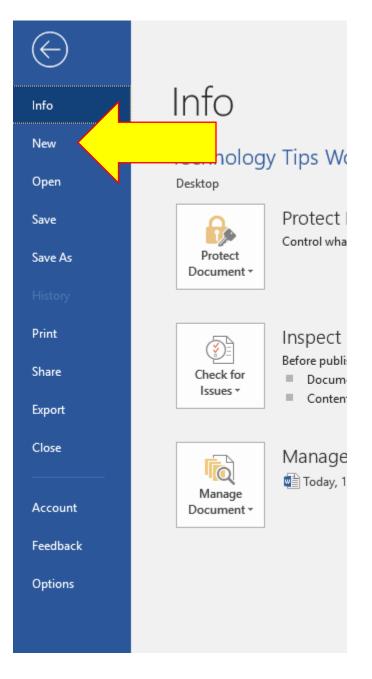

4. From here, you can search for template types, or select from several previewed options:

| $\bigcirc$ |                                  |                                                                                              |                                |                                                                                                    | Rei Dal                                                                                                    |
|------------|----------------------------------|----------------------------------------------------------------------------------------------|--------------------------------|----------------------------------------------------------------------------------------------------|----------------------------------------------------------------------------------------------------|
| Info       | New                              |                                                                                              |                                |                                                                                                    |                                                                                                    |
| New        |                                  |                                                                                              |                                |                                                                                                    |                                                                                                    |
| Open       | Search for online templates      |                                                                                              | ٩                              |                                                                                                    |                                                                                                    |
| Save       | Suggested searches: Business Car | ds Flyers Letters Education Resu                                                             | imes and Cover Letters Holiday |                                                                                                    |                                                                                                    |
| Save As    | FEATURED PERSONAL                |                                                                                              |                                |                                                                                                    |                                                                                                    |
| History    |                                  |                                                                                              |                                |                                                                                                    |                                                                                                    |
| Print      |                                  |                                                                                              | Aa                             | NAME                                                                                                    | January<br>year                                                                                                    |
| Share      |                                  | -                                                                                            |                                | AT A CONTRACT OF A CONTRACT OF |                                                                                                    |
| Export     |                                  | Take a tour                                                                                  |                                | Value antipio de la construcción de la construcción |                                                                                                    |
| Close      |                                  |                                                                                              |                                | LINE Construction of the construction of the c |                                                                                                    |
|            |                                  | →                                                                                            |                                |                                                                                                    | Manadalah dari menandarkan persente dari dari bertara berta dari bertara dengan dari dari dari dari dari dari<br>dari pelantekan mela bertara dari dari dari dari dari dari dari d |
| Account    | Blank document                   | Welcome to Word                                                                              | Single spaced (blank)          | Blue grey resume                                                                                                    | Snapshot calendar                                                                                                    |
| Feedback   | Ner                              | FIRST NAME LAST NAME                                                                         | FIRST NAME LAST NAME           |                                                                                                    |                                                                                                    |
| Options    | 12                               | To register the left pays test, per child it and set fraging, bank, some pays registring, pe |                                | (YN)                                                                                                    | (YN)                                                                                                    |

5. As an example, let's search for a brochure template. Type "brochure" into the search box and then click the magnifying glass to proceed with the search:

| New                 |          |       |        |         |           |                           |         |
|---------------------|----------|-------|--------|---------|-----------|---------------------------|---------|
| brochure            |          |       |        |         |           |                           | م       |
| Suggested searches: | Business | Cards | Flyers | Letters | Education | Resumes and Cover Letters | Holiday |
| FEATURED PERSO      | NAL      |       |        |         |           |                           |         |
|                     |          |       | _      |         |           |                           |         |

6. Several brochure template options should appear on your screen. You can select one, or scroll through the results using the scroll bar on the right side:

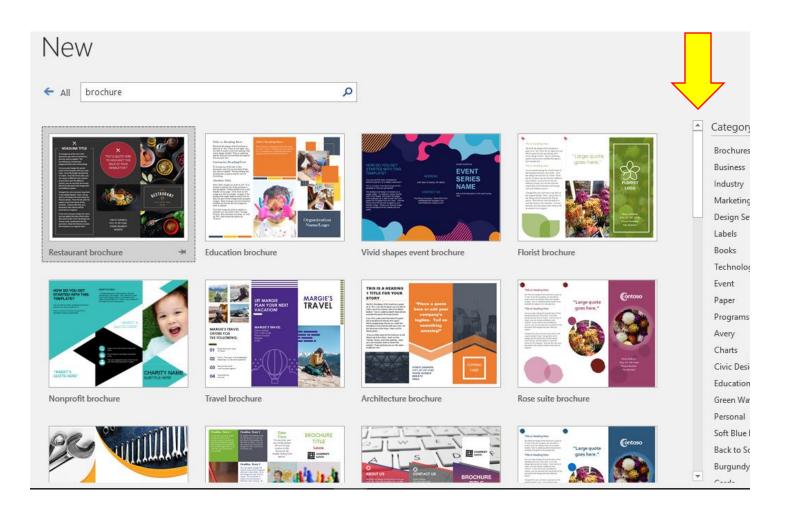

- 7. Once you find a brochure template of interest, click on it. The brochure will populate to your full screen and you can begin to manipulate the file with the information you have!
- 8. If you decide you do not want to use that template and want to revisit other templates, repeat steps #1-7.

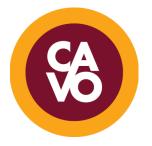